# Dell EMC Storage Resource Manager (SRM)

Visualize, analise e otimize seu ambiente de armazenamento

Principais benefícios

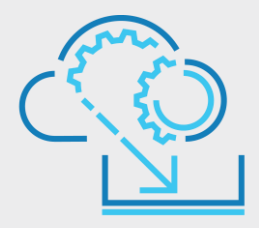

# **Storage Resource** Manager

#### Visualização:

- Visualize relacionamentos П e topologias do aplicativo para o storage array
- Correlacione a integridade dos  $\Box$ aplicativos aos indicadores-chave de desempenho (KPIs)

#### Análise:

- $\Box$ Obtenha insights sobre a utilização de capacidade de block, file e object em ambientes de armazenamento de vários fornecedores, tradicionais e definidos por software
- Valide conformidade de  $\Box$ configuração
- $\Box$ Simplifique o planejamento de alterações de configuração por meio da análise hipotética

## Otimização:

- $\Box$ Alinhe as cargas de trabalho de aplicativos no nível de armazenamento ideal
- $\Box$ Agilize o planejamento de capacidade por meio de análise automatizada de tendências
- $\Box$ Aumento da transparência de custos por meio de geração de relatórios multitenant, chargeback ou show-back

## **Custos de armazenamento de controle**

De acordo com as principais estimativas de análise do setor, os dados gerenciados por empresas devem crescer mais de 25% nos próximos 12 meses. Os data centers devem ser projetados para proporcionar velocidade, agilidade, mobilidade e crescimento. O rápido crescimento de dados combinado com as maiores expectativas de nível de serviço apresenta novos desafios de gerenciamento para ambientes tradicionais de armazenamento. O Dell EMC Storage Resource Manager™ (SRM) é uma solução de geração de relatórios e monitoramento de armazenamento abrangente e líder do setor, que ajuda a TI a visualizar, analisar e otimizar seus ambientes de armazenamento heterogêneos completos. O SRM monitora os detalhes de inventário, capacidade, desempenho, proteção de dados e configuração do armazenamento, juntamente com os recursos conectados, como hosts, fabrics e aplicativos para gerar alertas proativos e relatórios úteis por meio de um único painel de controle. O SRM ajuda a gerenciar os investimentos atuais em armazenamento durante o fornecimento de uma estrutura de gerenciamento que dá suporte a investimentos em armazenamento de dados.

# **Visualização**

O SRM foi criado para gerenciar a complexidade de ambientes de armazenamento em crescimento e intensamente virtualizados. Com o SRM, você obtém visualizações detalhadas de relacionamentos e topologias do aplicativo para um host físico ou virtual até a LUN, a fim de identificar as dependências de serviço. É possível visualizar as tendências de desempenho ao longo de todo o caminho de dados e identificar os hosts que estão competindo por recursos. O SRM permite entender e gerenciar o impacto que o armazenamento tem em seus aplicativos. Tendo essa melhor percepção, é possível otimizar os recursos de armazenamento para controlar o custo do rápido crescimento de dados.

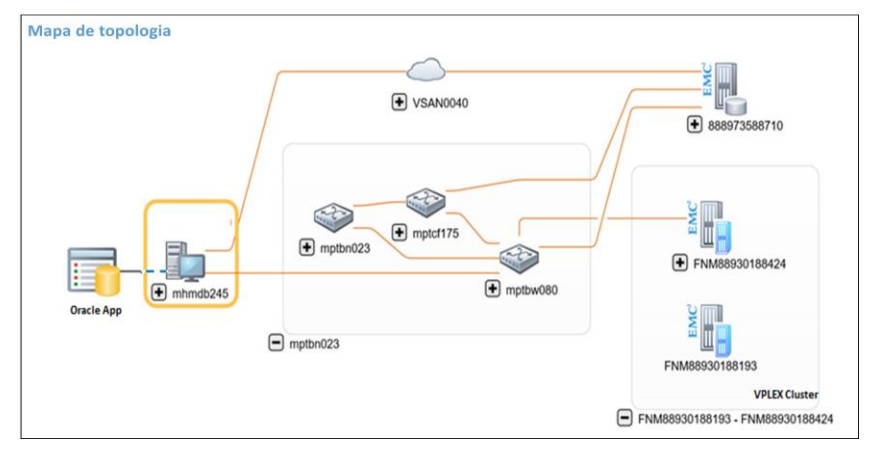

Dell EMC SRM

© 2020 Dell Inc. ou suas subsidiárias. Figura 1: Visualize a topologia completa e o mapeamento de aplicativos até a infraestrutura.

## **Análise**

O SRM ajuda a analisar a integridade, as configurações e o crescimento da capacidade. Você pode detectar rapidamente problemas com Acordos de Nível de Serviço, por meio de painéis de indicadores e relatórios personalizados que atendem às necessidades de uma ampla variedade de usuários e funções. Com o SRM, você também pode rastrear o consumo de capacidade de block, file e object em todos os seus data centers com visualizações integradas que ajudam a entender quem está usando a capacidade, quanta capacidade está sendo usada e quando será preciso aumentá-la.

| <b>Service Level Capacity</b>                                                                  |                                |                                     |                                       |       |             |                              |                            |                                     |  |
|------------------------------------------------------------------------------------------------|--------------------------------|-------------------------------------|---------------------------------------|-------|-------------|------------------------------|----------------------------|-------------------------------------|--|
| 6 elements found, displaying 1 to 5. 1 column(s) have been hidden.<br>$\leq 1$ 2 $\geq$ Show 5 |                                |                                     |                                       |       |             |                              |                            |                                     |  |
| <b>T</b> Service Level                                                                         | Usable (GB)                    |                                     | Used Trend (GB)                       |       |             | Free (GB)                    |                            | Usage (%)                           |  |
| <b>FAST VP</b>                                                                                 | 11.515.86                      |                                     | 10,733.04                             |       |             | 782.82                       | 93.20                      | ۰ø.                                 |  |
| Gold                                                                                           | 2.963.45                       |                                     | 43.25                                 |       | 2,920.20    |                              | $1.46$ $\longrightarrow$ 0 |                                     |  |
| Bronze                                                                                         | 3,123.92                       |                                     | 366.30 N                              |       | 2,707.63    |                              | $11.73 \text{ A}$ e        |                                     |  |
| Platinum                                                                                       | 110,599.04                     |                                     | $1,478.98$ $-$                        |       | 113,577.81  |                              | $1.34$ $\sim$ 0            |                                     |  |
| Other                                                                                          | 5.767.56                       |                                     | $395.09$ $\longrightarrow$            |       | 5.372.47    |                              | $6.85$ $\longrightarrow$ 0 |                                     |  |
|                                                                                                | 133,969.82<br>Total            |                                     |                                       |       | 125,360.92  |                              |                            |                                     |  |
| <b>FAST VP</b><br>5 elements found, displaying all elements. 4 column(s) have been hidden.     |                                |                                     |                                       |       |             |                              |                            |                                     |  |
| $\overline{\top}$ Array                                                                        | $\overline{\mathsf{T}}$ Vendor | $\overline{\mathsf{T}}$ Array Model | $\overline{\mathbf{y}}$ Service Level |       | Usable (GB) | Used Trend (GB)              | Free (GB)                  | Usage $(\%)$                        |  |
| Unified VNX5400 APM00140634211                                                                 | <b>EMC Corporation</b>         | <b>VNX5400</b>                      | <b>FAST VP</b>                        |       | 461.57      | $18.07$ $\longrightarrow$    | 443.50                     | $3.91$ $-$ 0                        |  |
| Falcon_APM00164514651                                                                          | <b>EMC Corporation</b>         | Unity 600                           | <b>FAST VP</b>                        |       | 68.91       | 68.91                        | 0.00                       | $100.00$ $\longrightarrow$ 0        |  |
| APM00133776801                                                                                 | <b>EMC Corporation</b>         | <b>VNX5800</b>                      | <b>FAST VP</b>                        |       | 9,405.38    | $9,367.56$ $\sqrt{ }$        | 37.82                      | 99.60<br>ہ –                        |  |
| LGLBW100                                                                                       | HP                             | <b>HPE 3PAR 7400</b>                | <b>FAST VP</b>                        |       | 1,580.00    | $1.278.50$ $\longrightarrow$ | 301.50                     | $80.92$ $\longrightarrow$ $\bullet$ |  |
| 000197801199                                                                                   | <b>EMC Corporation</b>         | VMAX250F                            | <b>FAST VP</b>                        |       | 0.00        | $0.00$ $\longrightarrow$     | 0.00                       |                                     |  |
|                                                                                                |                                |                                     |                                       | Total | 11,515.86   |                              | 782.82                     |                                     |  |

Figura 2: Análise da utilização da capacidade por nível de serviço.

É possível validar continuamente a conformidade com suas práticas recomendadas de projeto usando a matriz de suporte da Dell EMC para garantir que seu ambiente esteja sempre configurado corretamente de modo a atender aos requisitos de nível de serviço. Além disso, o SRM fornece a análise de configuração "hipotética" para detectar proativamente possíveis configurações incorretas que podem resultar de uma alteração de configuração.

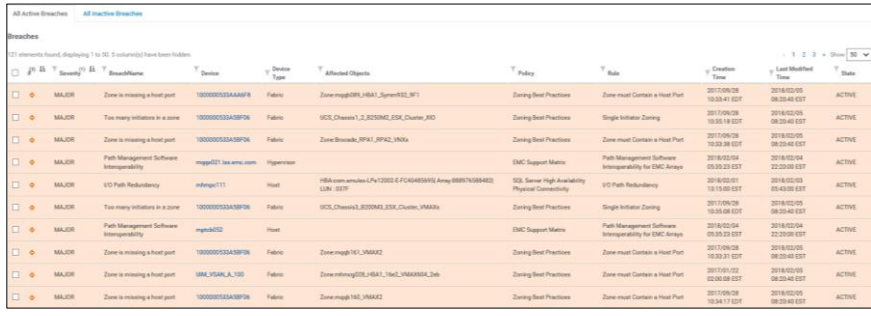

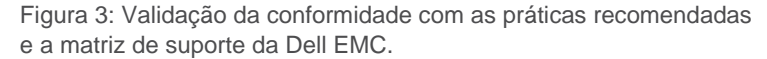

#### **Otimização**

O SRM ajuda você a otimizar a capacidade e melhorar a produtividade para aproveitar ao máximo seus investimentos em armazenamento em block, file e object. Ele mostra cargas de trabalho e tempos de resposta históricos para determinar se você selecionou o nível de armazenamento adequado. O SRM também ajuda você a otimizar a distribuição de cargas de trabalho para certificar-se de que não haja nenhum conflito e reduzir o impacto no desempenho.

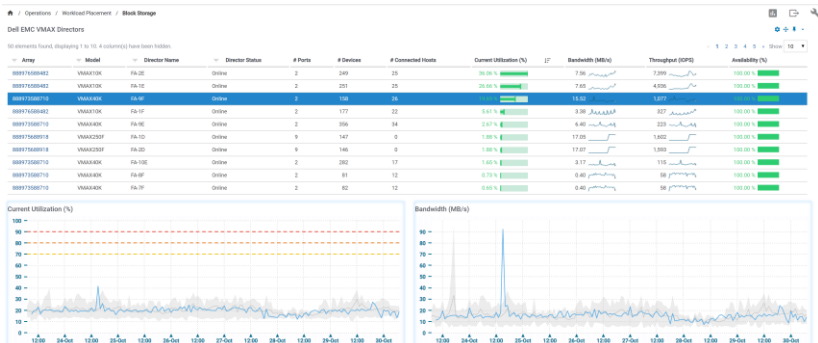

Figura 4: Otimização do armazenamento com base nas tendências da carga de trabalho.

O SRM detecta todos os ativos de armazenamento e fornece a você insights sobre onde você pode recuperar o armazenamento não utilizado (LUNs sem IOPs, LUNs sem máscara) ou utilizar mais provisionamento dinâmico para melhorar a utilização do armazenamento.

Os recursos de previsão e de geração de relatórios detalhados de capacidade melhora o planejamento para aprimorar os processos de compra e reduzir os custos. Com essas informações, você pode otimizar seu ambiente de armazenamento para melhorar o ROI.

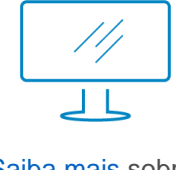

[Saiba mais](https://store.emc.com/en-us/EMC-ViPR-Products/Dell-EMC-ViPR-SRM-Storage-Management-Software/p/EMC-ViPR-SRM?PID=EMC_CAT-VIPRSRM-D3AB_SPLSH) sobre o Dell EMC SRM

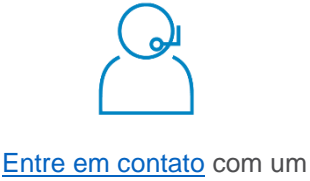

especialista da Dell EMC

© 2020 Dell Inc. ou suas subsidiárias. Todos os direitos reservados. Dell, EMC e as demais marcas comerciais são de propriedade da Dell Inc. ou de suas subsidiárias. Outras marcas comerciais podem ser marcas comerciais de seus respectivos proprietários. Número de referência: h12350.6

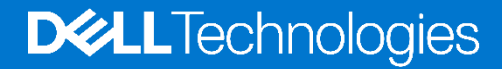